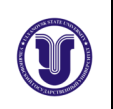

nya<br>G W *E* ēΩ утверждено решением Ученого совета ИФФВТ от 17 мая 2022 г. протокол №10/18-05-22  $P_{\rm 500}$ (Рыбин В.В.) Председатель (подпись, расшифровка подписи) « 17 » мая 2022 г.

# **РАБОЧАЯ ПРОГРАММА**

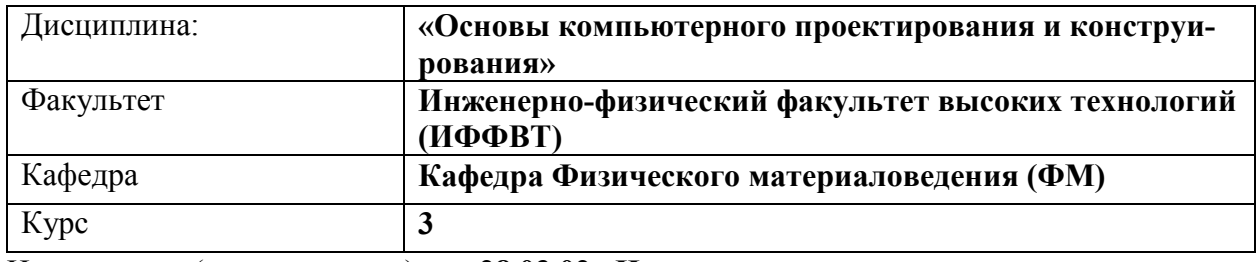

Направление (специальность): **28.03.02 «Наноинженерия»**  *код направления (специальности), полное наименование* 

Направленность

(профиль/специализация) **Нанотехнологии и наноматериалы**  *полное наименование*

Форма обучения **очная**

*очная, заочная, очно-заочная (указать только те, которые реализуются)*

Дата введения в учебный процесс УлГУ: «1» сентября 2022 г.

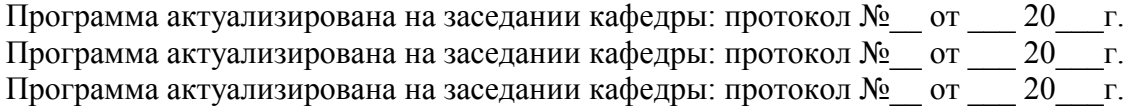

Сведения о разработчиках:

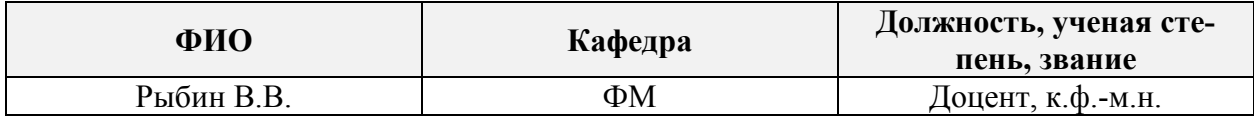

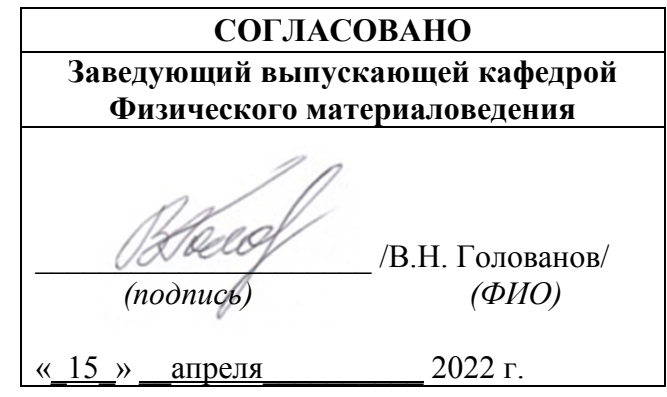

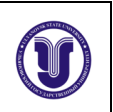

# **ЛИСТ ИЗМЕНЕНИЙ**

# **В рабочую программу дисциплины «Основы компьютерного проектирования и конструирования»**

Направление (специальность): **28.03.02 Наноинженерия** *(бакалавриат)* Направленность (профиль/специализация): **Нанотехнологии и наноматериалы** Форма обучения: **очная**

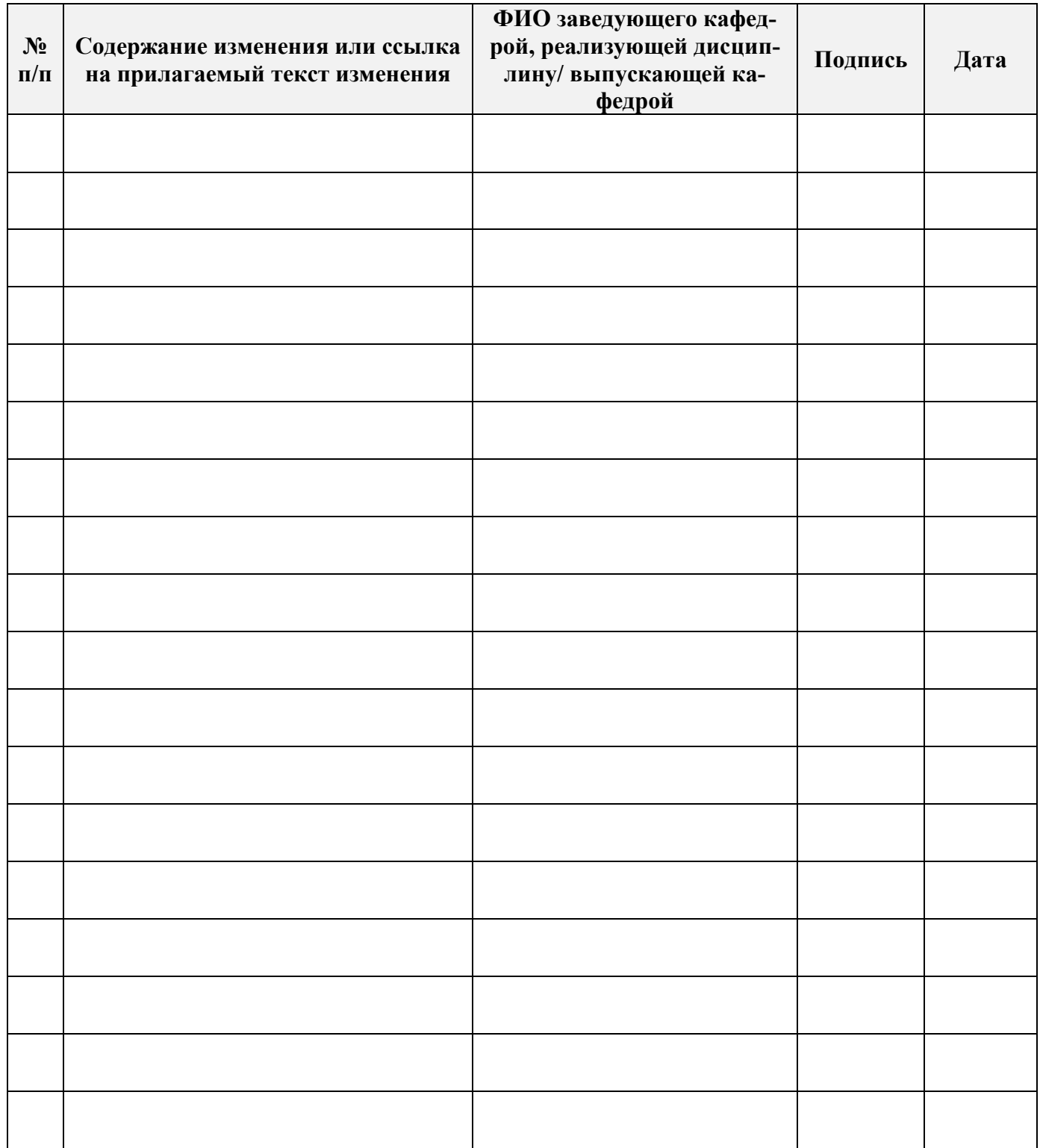

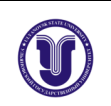

# **1. ЦЕЛИ И ЗАДАЧИ ОСВОЕНИЯ ДИСЦИПЛИНЫ**

#### *Цели освоения дисциплины***:**

• формирование системы знаний об основных видах прикладного программного обеспечения, используемого при решении задач компьютерного проектирования деталей и объектов технических систем;

• выработка знаний и навыков, необходимых студентам для практического использованию средств компьютерной графики при конструировании изделий и средств оснащения технологических процессов.

#### *Задачи освоения дисциплины***:**

• ознакомление студентов с современными техническими средствами машинной графики;

• обучение использованию современных программные средств для выполнения конструкторских работ;

• обучение студентов основным приемам работы при использовании современных двух и трех мерных графических программ.

### **2. МЕСТО ДИСЦИПЛИНЫ В СТРУКТУРЕ ОПОП**

Дисциплина «Основы компьютерного проектирования и конструирования» относится к вариативной части Блока 1 дисциплин цикла подготовки бакалавров по направлению **28.03.02 Наноинженерия»**

В рамках данной дисциплины рассматриваются основные приемы и методы построения двух- и трехмерных изображений в системах компьютерного проектирования.

Освоение дисциплины базируется на знаниях, полученных при изучении дисциплин

• Информационные технологии управления

Для освоения дисциплины студент должен иметь следующие «входные» знания, умения, навыки и компетенции:

- знание базовых понятий и определений в области элементарной геометрии;
- способность изображать пространственные объекты на плоскости;
- умение строить различные виды изображений пространственных форм.

Результаты освоения дисциплины будут необходимы для дальнейшего процесса обучения в рамках поэтапного формирования компетенций при изучении следующих специальных дисциплин:

- Применение ЭВМ в инженерных расчетах
- Программные статистические комплексы

а также для прохождения производственной и преддипломной практик, государственной итоговой аттестации.

### **3. ПЕРЕЧЕНЬ ПЛАНИРУЕМЫХ РЕЗУЛЬТАТОВ ОБУЧЕНИЯ ПО ДИСЦИП-ЛИНЕ (МОДУЛЮ), СООТНЕСЕННЫХ С ПЛАНИРУЕМЫМИ РЕЗУЛЬТА-ТАМИ ОСВОЕНИЯ ОБРАЗОВАТЕЛЬНОЙ ПРОГРАММЫ**

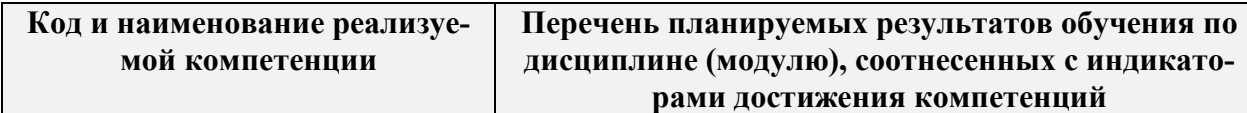

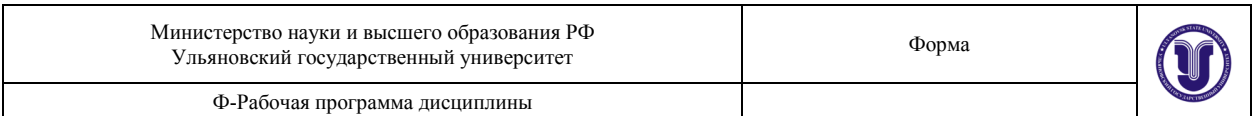

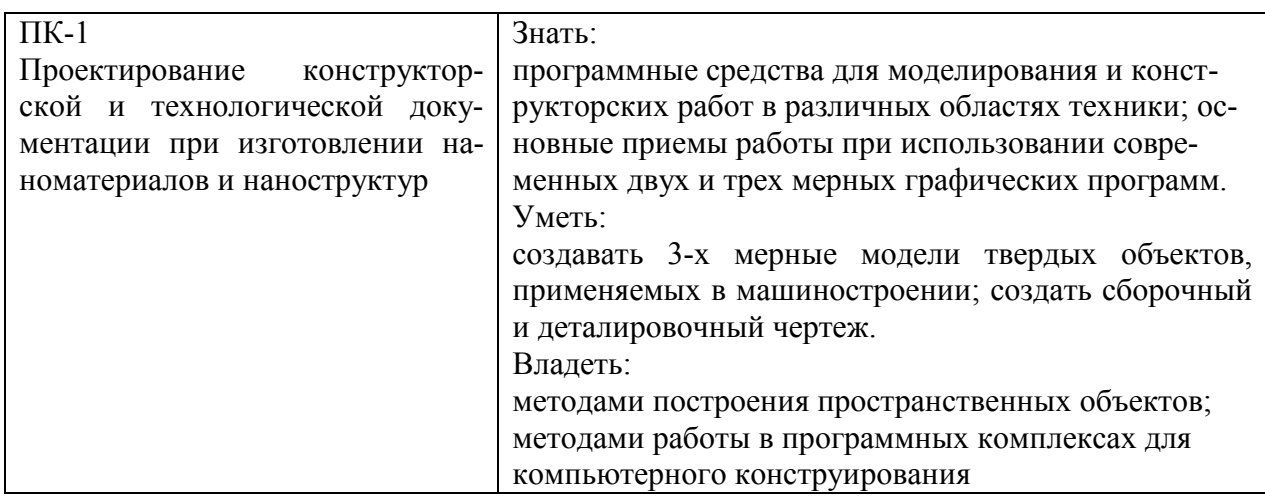

# **4. ОБЪЕМ ДИСЦИПЛИНЫ**

### **4.1. Объем дисциплины в зачетных единицах (всего) – 6 ЗЕ**

#### **4.2. По видам учебной работы (в часах): 216**

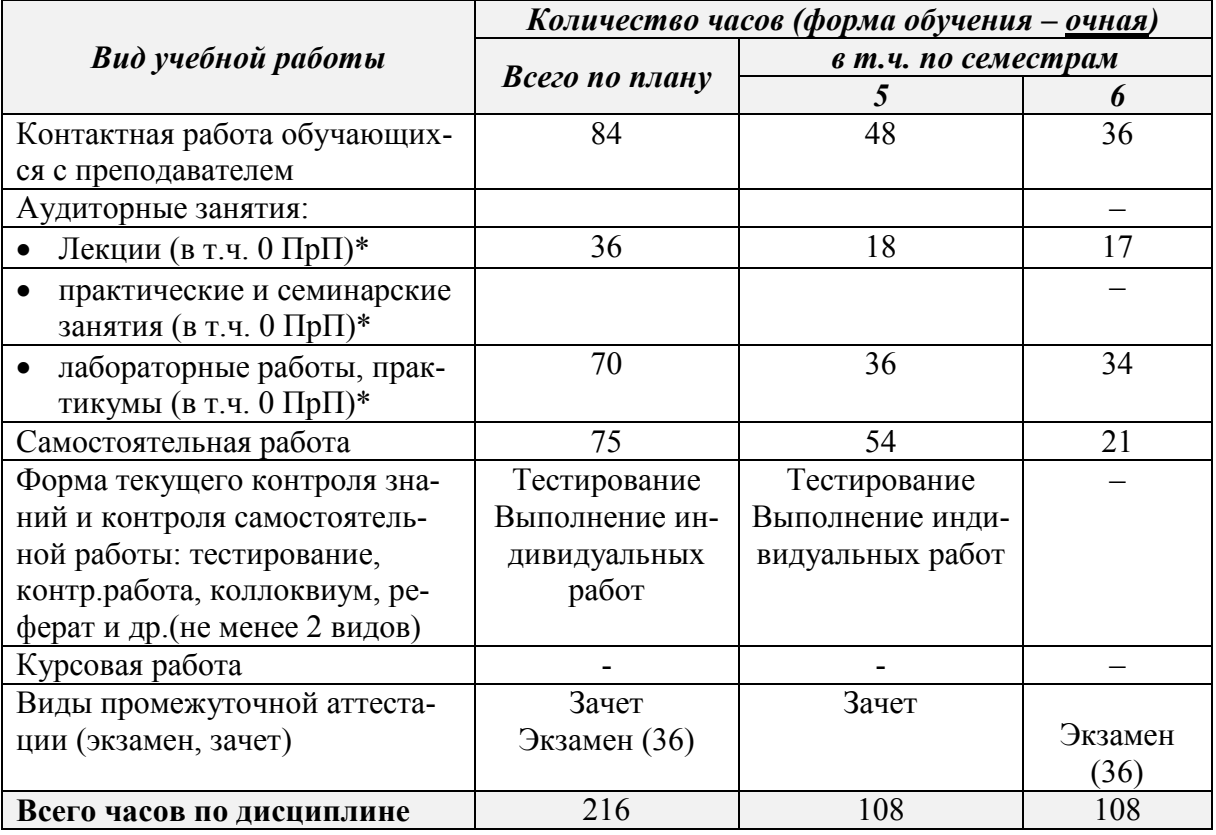

*\* В случае необходимости использования в учебном процессе частично/ исключительно дистанционных образовательных технологий в таблице через слеш указывается количество часов работы ППС с обучающимися для проведения занятий в дистанционном формате с применением электронного обучения.* 

*\*часы ПрП по дисциплине указываются в соответствии с УП, в случае, если дисциплиной предусмотрено выполнение отдельных элементов работ, связанных с будущей профессиональной деятельностью обучающихся.* 

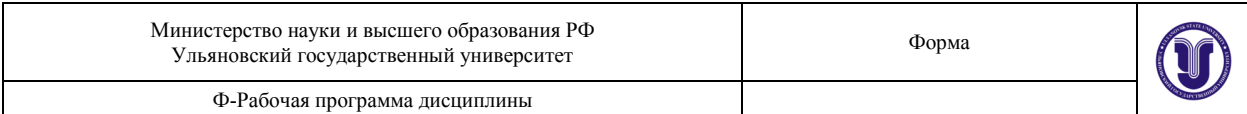

#### **4.3. Содержание дисциплины (модуля). Распределение часов по темам и видам учебной работы:**

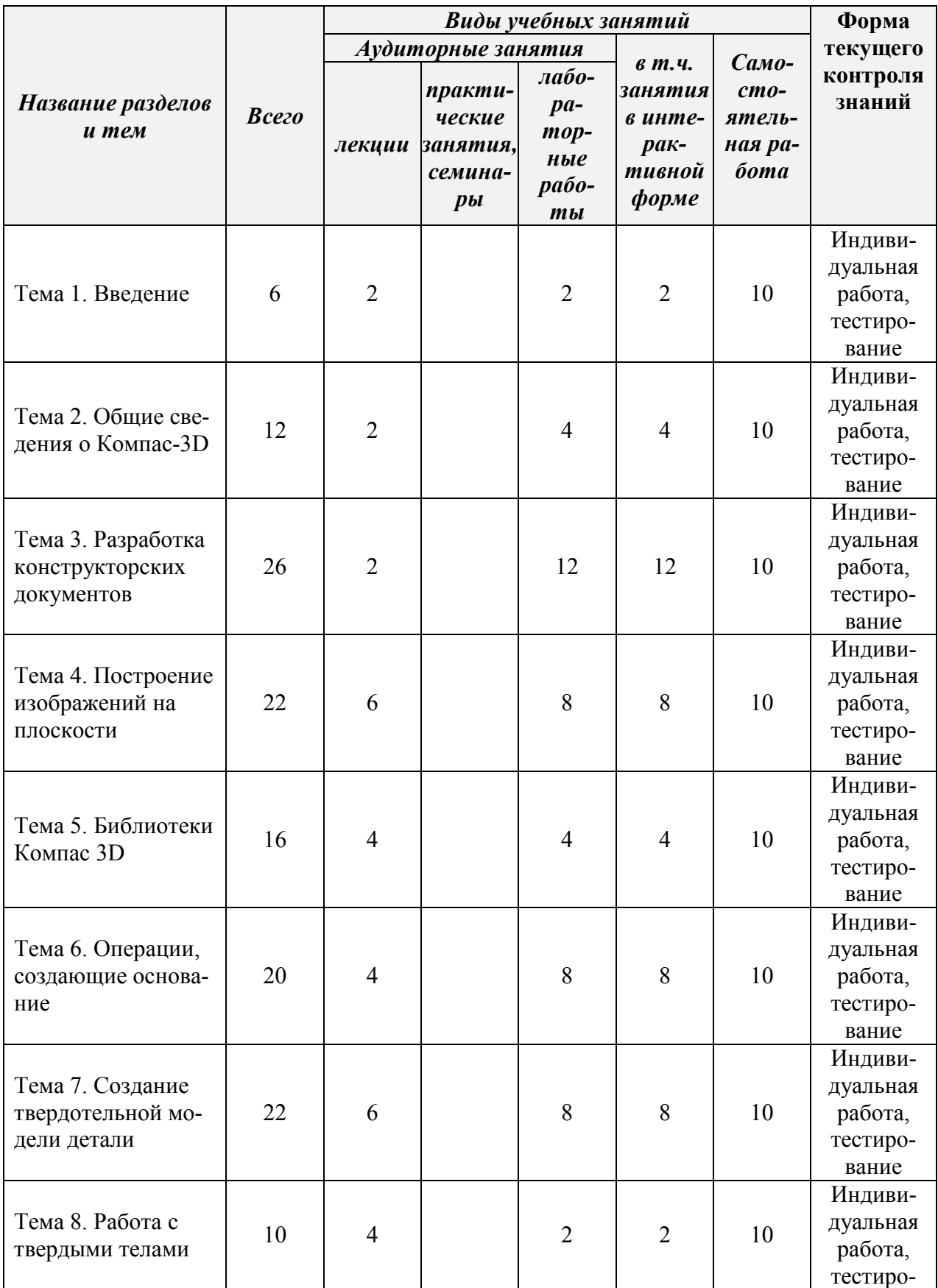

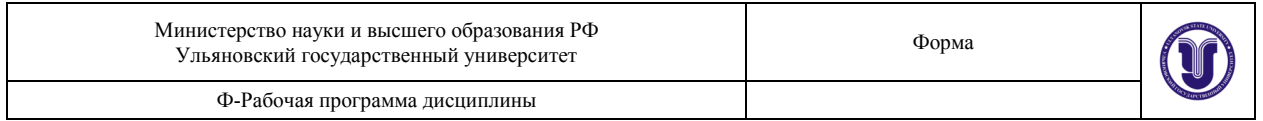

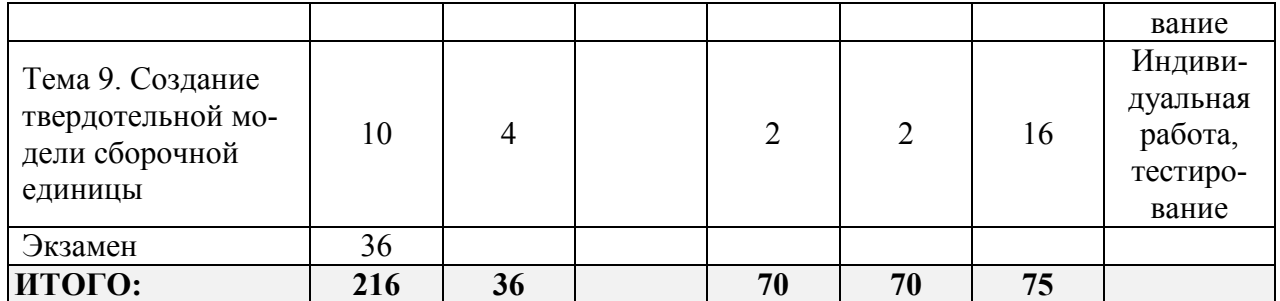

# **5. СОДЕРЖАНИЕ КУРСА**

### **Тема 1. Введение**

Двух- и трехмерное представление графической информации. Технические средства компьютерной графики. Обзор современных программных продуктов для черчения и твердотельного моделирования объектов конструкций.

### **Тема 2. Общие сведения о Компас**-**3D**

Структура системы, форматы файлов. Типы документов (чертеж, фрагмент, текст, спецификация). Системы координат и вспомогательные объекты. Основные геометрические объекты и объекты оформления. Управление отображением документа. Печать документов.

### **Тема 3. Разработка конструкторских документов**

Чертеж детали. Методика создания чертежа. Менеджер библиотек. Оформление чертежей. Создание текстовых шаблонов. Справочник материалов. Сборочный чертеж. Спецификация.

#### **Тема 4. Построение изображений на плоскости**

Создание нового слоя. Использование слоев для редактирования эскиза. Управление фрагментами. Создание вида. Масштаб. Примитивы и взаимосвязи между ними. Разработка параметризированных чертежей.

#### **Тема 5. Библиотеки Компас 3D**

Библиотека тел вращения. Библиотека отверстий.

#### **Тема 6. Операции, создающие основание**

Общие требования к эскизам. Дерево построения. Редактирование элементов детали. Операция выдавливания. Элемент вращения. Кинематический элемент. Элемент по сечениям. Создание эскиза на плоской грани детали. Приклеивание элементов. Вырезание элементов.

#### **Тема 7. Создание твердотельной модели детали**

Создание конструктивных элементов. Использование вспомогательных элементов. Построение винтовых поверхностей.

#### **Тема 8. Работа с твердыми телами**

Создание твердого тела. Редактирование твердого тела. Раскраска объектов и создание материалов. Проверка модели. Создание сечений. Сравнение моделей.

#### **Тема 9. Создание твердотельной модели сборочной единицы**

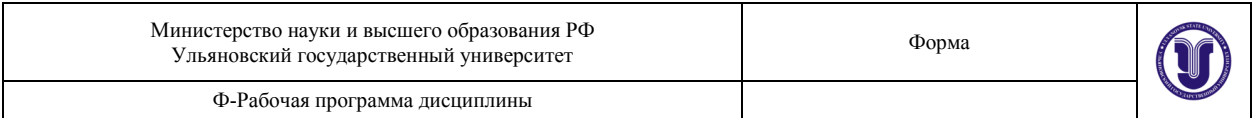

Вставка компонентов в сборочную единицу. Позиционирование компонентов. Сопряжение компонентов сборки. Создание конструкторской документации.

# **6. ТЕМЫ ПРАКТИЧЕСКИХ И СЕМИНАРСКИХ ЗАНЯТИЙ**

Данный вид работы не предусмотрен УП.

# **7. ЛАБОРАТОРНЫЕ РАБОТЫ (ЛАБОРАТОРНЫЙ ПРАКТИКУМ)**

#### **Тема 1. Введение**

Двух- и трехмерное представление графической информации. Технические средства компьютерной графики. Обзор современных программных продуктов для черчения и твердотельного моделирования объектов конструкций.

Индивидуальное задание: «Ознакомление с интерфейсом и настройка параметров системы КОМПАС-ГРАФИК».

#### **Тема 2. Общие сведения о Компас**-**3D**

Структура системы, форматы файлов. Типы документов (чертеж, фрагмент, текст, спецификация). Системы координат и вспомогательные объекты. Основные геометрические объекты и объекты оформления. Управление отображением документа. Печать документов.

Индивидуальное задание: «Геометрические построения базовых элементов в системе КОМПАС-ГРАФИК».

Индивидуальное задание: «Выделение и редактирование плоских фигур и составных объектов на чертежах и фрагментах КОМПАС-ГРАФИК».

#### **Тема 3. Разработка конструкторских документов**

Чертеж детали. Методика создания чертежа. Менеджер библиотек. Оформление чертежей. Создание текстовых шаблонов. Справочник материалов. Сборочный чертеж. Спецификация.

Индивидуальное задание: «Разработка и оформление рабочих чертежей деталей машин стандартными средствами КОМПАС-ГРАФИК».

Индивидуальное задание: «Использование встроенных библиотек фрагментов, вспомогательных видов и слоев, а также параметрических возможностей системы КОМПАС-ГРАФИК при построении рабочих чертежей деталей машин».

Индивидуальное задание: «Создание и редактирование текстовой документации, схем и таблиц в системе КОМПАС-ГРАФИК».

Индивидуальное задание: «Использование ассоциативных возможностей системы КОМПАС-ГРАФИК при построении рабочих чертежей деталей машин».

Индивидуальное задание: «Выполнение чертежа простого разреза»

Индивидуальное задание: «Разработка и оформление сборочных чертежей и спецификаций в системе КОМПАС-ГРАФИК».

#### **Тема 4. Построение изображений на плоскости**

Создание нового слоя. Использование слоев для редактирования эскиза. Управление фрагментами. Создание вида. Масштаб. Примитивы и взаимосвязи между ними. Разработка параметризированных чертежей.

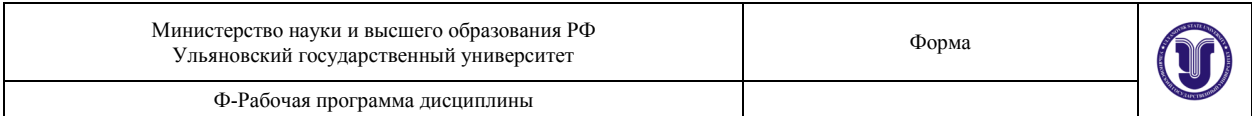

Индивидуальное задание: «Выполнение чертежа трех видов по изометрии детали». Индивидуальное задание: «Выполнение чертежа сложного ломаного разреза». Индивидуальное задание: «Выполнение чертежа сложного ступенчатого разреза». Индивидуальное задание: «Выполнение чертежа изометрии».

# **Тема 5. Библиотеки Компас 3D**

Библиотека тел вращения. Библиотека отверстий.

Индивидуальное задание: «Ознакомление с интерфейсом и настройка параметров системы КОМПАС-3D».

Индивидуальное задание: «Создание вала заданной геометрии со шпоночным пазом».

### **Тема 6. Операции, создающие основание**

Общие требования к эскизам. Дерево построения. Редактирование элементов детали. Операция выдавливания. Элемент вращения. Кинематический элемент. Элемент по сечениям. Создание эскиза на плоской грани детали. Приклеивание элементов. Вырезание элементов.

Индивидуальное задание: «Построение и редактирование трехмерной модели детали в системе КОМПАС-3D при помощи операций выдавливания и вращения».

Индивидуальное задание: «Построение и редактирование трехмерной модели детали в системе КОМПАС-3D при помощи кинематической операции и операции по сечениям».

Индивидуальное задание: «Построение тела вращения заданной геометрии с пересекающимися отверстиями».

Индивидуальное задание: «Создание и редактирование пространственной параметрической модели детали и ее ассоциативного рабочего чертежа при помощи основных формообразующих, дополнительных и вспомогательных операций трехмерного моделирования и ассоциативных возможностей системы КОМПАС-3D».

#### **Тема 7. Создание твердотельной модели детали**

Создание конструктивных элементов. Использование вспомогательных элементов. Построение винтовых поверхностей.

Индивидуальное задание: «Создание трехмерной модели детали по заданной изометрии».

Индивидуальное задание: «Создание и редактирование пространственной твердотельной параметрической модели сборочного узла путем последовательного добавления его отдельных компонентов из файла и библиотек трехмерных моделей в системе КОМ- $\Pi$ AC-3D».

Индивидуальное задание: «Создание и редактирование трехмерной твердотельной параметрической модели сборочного узла в системе КОМПАС-3Dпутем последовательного построения его отдельных компонентов в контексте самой сборки».

Индивидуальное задание: «Построение основных и дополнительных видов детали по трехмерной модели».

#### **Тема 8. Работа с твердыми телами**

Создание твердого тела. Редактирование твердого тела. Раскраска объектов и создание материалов. Проверка модели. Создание сечений. Сравнение моделей.

Индивидуальное задание: «Построение и редактирование трехмерной модели листовой детали в системе КОМПАС-3D».

#### **Тема 9. Создание твердотельной модели сборочной единицы**

Вставка компонентов в сборочную единицу. Позиционирование компонентов. Сопряжение компонентов сборки. Создание конструкторской документации.

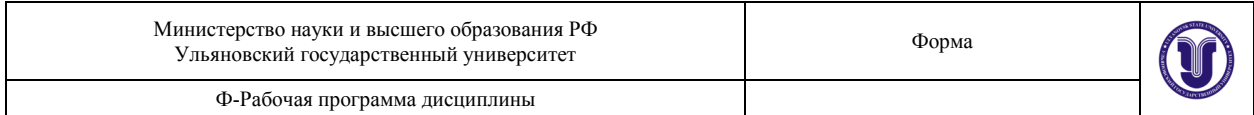

Индивидуальное задание: «Создание ассоциативного сборочного чертежа и связанных с ним объектов спецификации по готовой трехмерной модели сборочного узла в системе КОМПАС-3D».

# **8. ТЕМАТИКА КУРСОВЫХ, КОНТРОЛЬНЫХ РАБОТ, РЕФЕРАТОВ**

Данный вид работы не предусмотрен УП.

# **9. ПЕРЕЧЕНЬ ВОПРОСОВ К ЗАЧЕТУ И ЭКЗАМЕНУ**

- 1. Двухмерное представление графической информации.
- 2. Технические средства компьютерной графики.
- 3. Современные программные продукты для черчения и конструирования.
- 4. Структура системы, форматы графических файлов.
- 5. Типы документов.
- 6. Системы координат и вспомогательные объекты.
- 7. Основные геометрические объекты и объекты оформления.
- 8. Управление отображением документа.
- 9. Параметры объектов, фиксация и освобождение параметров, прерывание команды. Привязки.
- 10. Геометрический калькулятор.
- 11. Ввод размеров и технологических обозначений.
- 12. Редактирование изображения.
- 13. Измерения и расчет массо-центровочных характеристик.
- 14. Параметризации.
- 15. Включение и настройка параметрического режима.
- 16. Команды параметризации.
- 17. Редактирование параметрической модели.
- 18. Ввод текста, стили и шрифты.
- 19. Работа с таблицами.
- 20. Текстовые шаблоны.
- 21. Оформление чертежа.
- 22. Приемы работы со спецификацией.
- 23. Пользовательские настройки спецификации.
- 24. Создание и использование шаблонов заполнения.
- 25. Компас-менеджер.
- 26. Система проектирования винтовых пружин.
- 27. Расчеты механических передач.
- 28. Прикладные библиотеки Компас-график.
- 29. Трехмерное представление графической информации.
- 30. Современные программные продукты для твердотельного моделирования объектов конструкции.
- 31. Элементы интерфейса пользователя и его настройка.
- 32. Системы координат.
- 33. Создание, открытие и сохранение модели.
- 34. Линии, фаски. Дуги и скругления. Кривые.
- 35. Типы поверхностей. Создание поверхностей. Редактирование поверхностей.

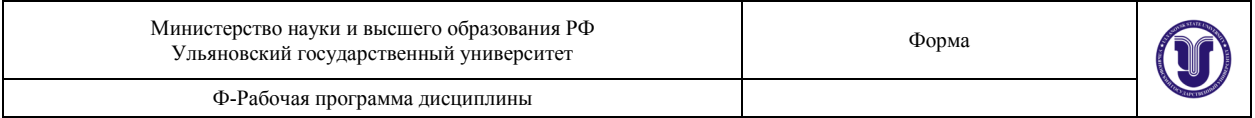

36. Логические функции конструирования. Типы функций.

- 37. Объединение (стыковка) поверхностей.
- 38. Пересечение поверхностей (скругление).
- 39. Обрезка поверхностей. П кривые.
- 40. Создание твердого тела.
- 41. Редактирование твердого тела.
- 42. Раскраска объектов и создание материалов.
- 43. Проверка модели.
- 44. Создание сечений.

# **10. САМОСТОЯТЕЛЬНАЯ РАБОТА СТУДЕНТОВ**

Форма обучения **очная** 

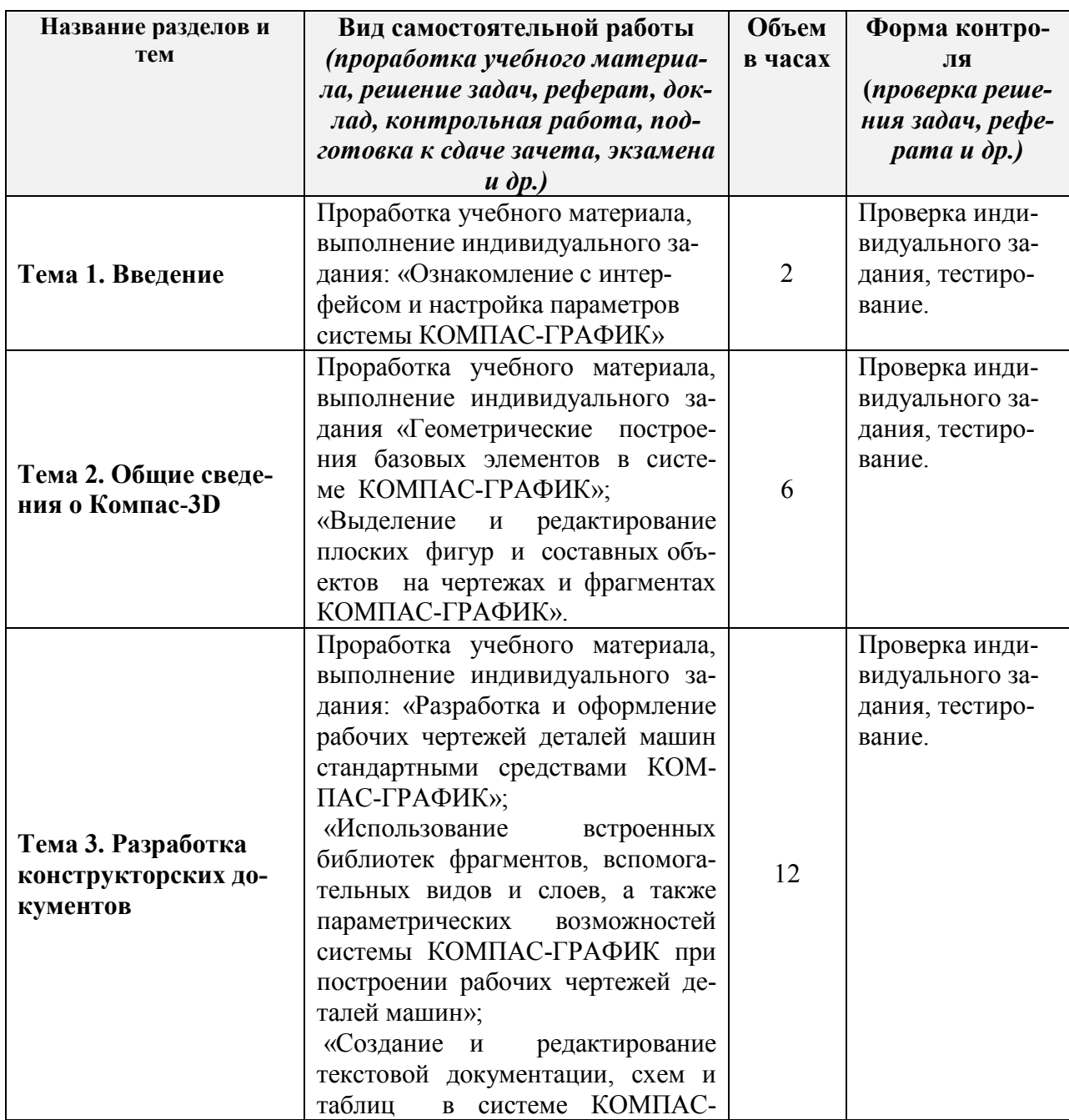

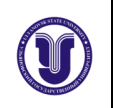

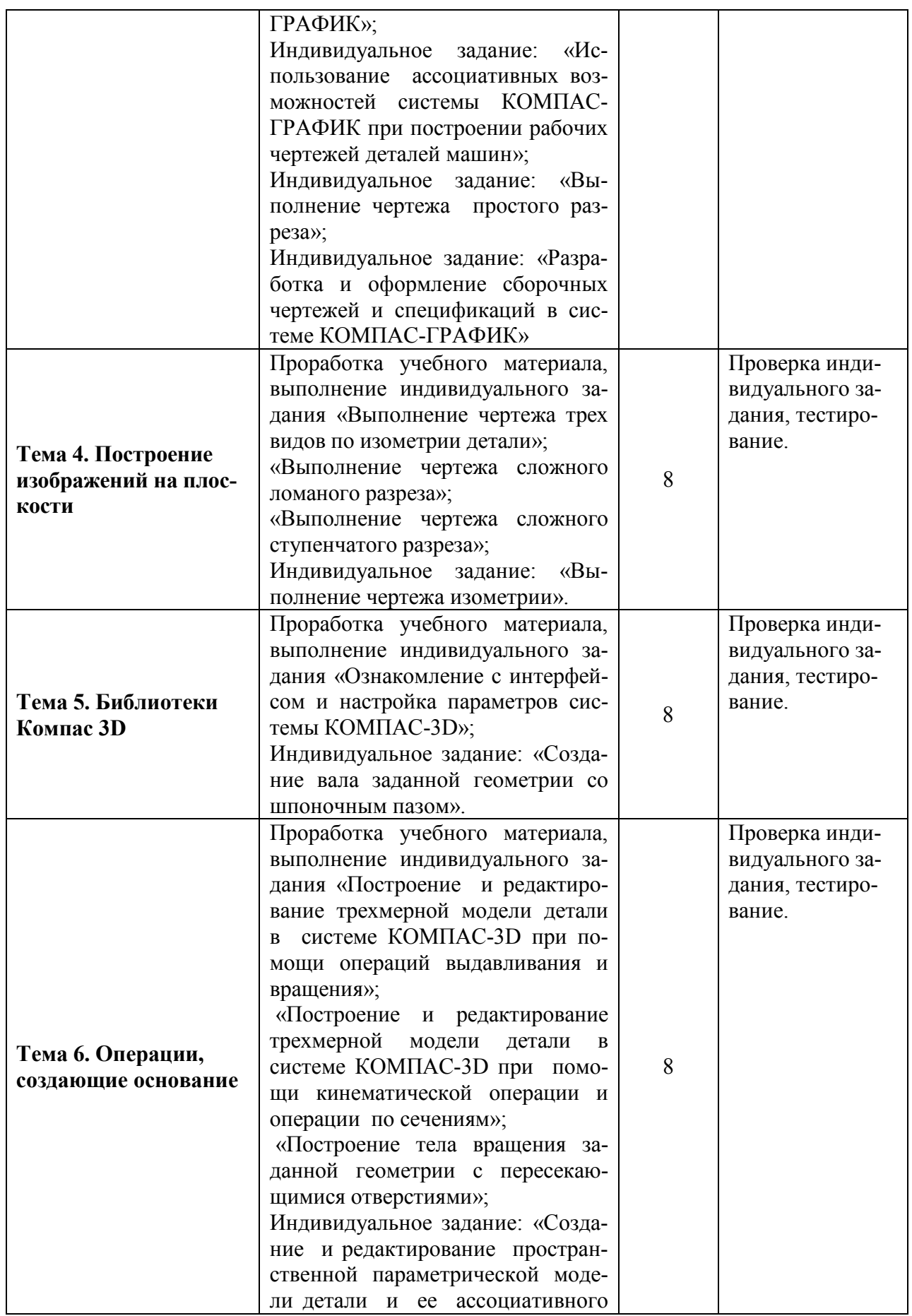

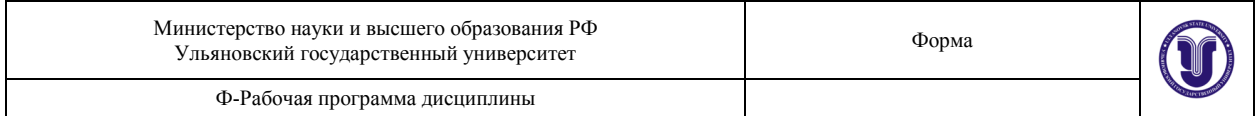

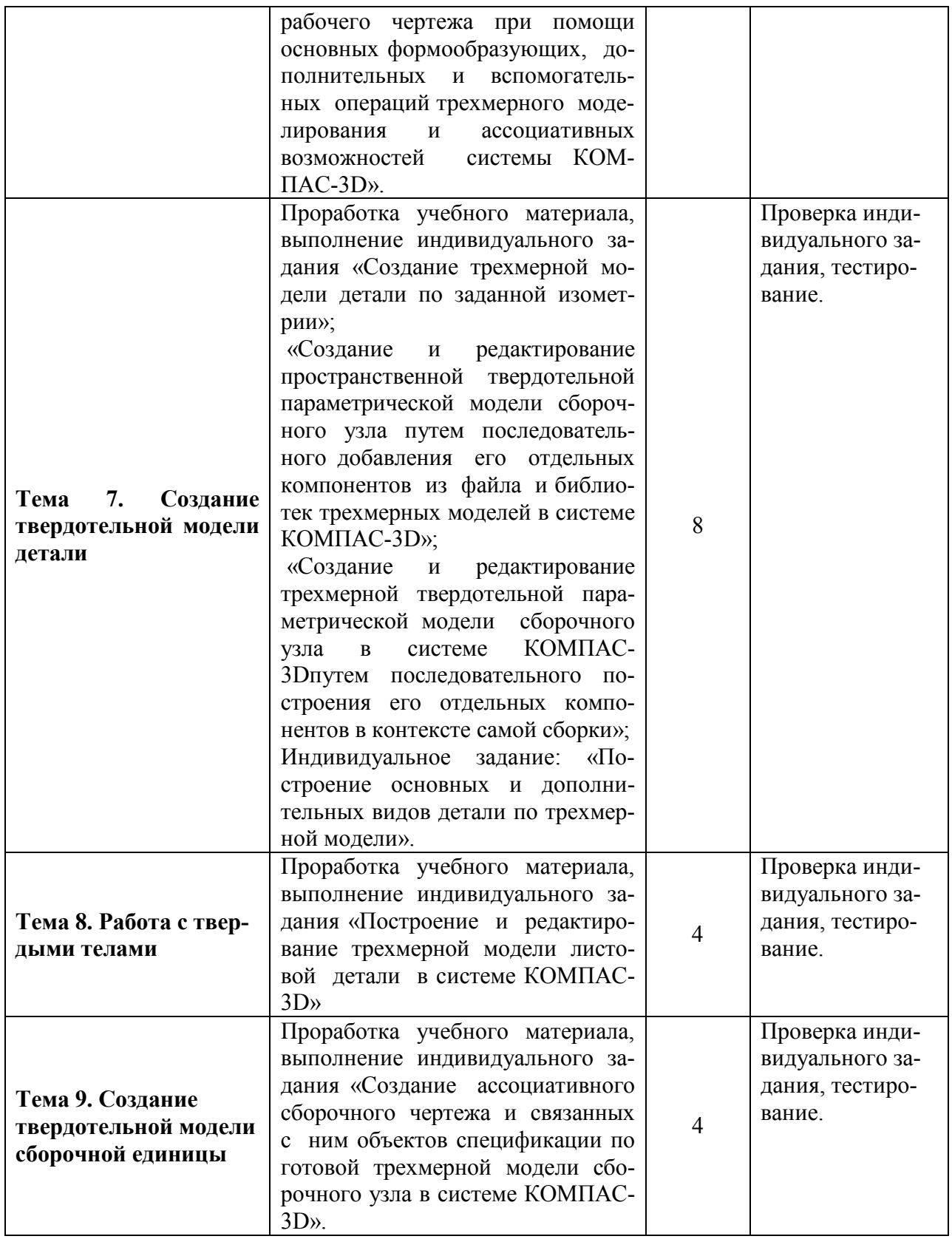

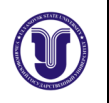

#### 11. УЧЕБНО-МЕТОДИЧЕСКОЕ И ИНФОРМАЦИОННОЕ ОБЕСПЕЧЕНИЕ ДИСЦИПЛИНЫ

#### $\Gamma$ ниали понаманичаной путровотчик ;  $\kappa$  рекомендуемой интературы $\kappa$

### оновой, Н. В. Пшеничновой. — Москва : Издательство Юрайт, 2019. — Москва : Издательство Юрайт, 2019. — 246 с.<br>— 246 с. — 246 с. — 246 с. — 246 с. — 246 с. — 246 с. — 246 с. — 246 с. — 246 с. — 246 с. — 246 с. — 246 с. —

- 1. Инженерная и компьютерная графика: учебник и практикум для вузов/ Р. Р. Анамова [и др.]; под общей редакцией Р. Р. Анамовой, С. А. Леоновой, Н. В. Пшеничновой. — Москва: Издательство Юрайт, 2022. — 246 с. — (Высшее образование). — ISBN 978-5-9916-8262-6. — Текст : электронный // ооразование). — ISBN 978-5-9916-8262-6. — Текст : электронный // ооразовательная платформа гораит [cant]. — URL:  $\frac{h}{\text{ntps}}$ //urait.ru/bcode/4988/9
- 2. Конакова, И. П. Компьютерная графика. КОМПАС и AutoCAD : учебное пособие / И. П. Конакова, И. И. Пирогова. Екатеринбург : Уральский федеральный университет, ЭБС АСВ, 2015. - 148 с. - ISBN 978-5-7996-1403-4. - Текст: электронный // Электронно-библиотечная система IPR BOOKS: [сайт]. - URL: http://www.iprbookshop.ru/68436.html

#### 1. Методова, Л. Методова, Л. Я. Практика Компас. Первые шаги : учебное пособие / Л. Методова, Л. Я. Методова,<br>1980 — Практика Компас и Л. Методова, Л. Методова, Л. Методова, Л. Методова, Л. Методова, Л. Методова, Л. Мето  $\blacksquare$

- 1. Мефодьева, Л. Я. Практика КОМПАС. Первые шаги : учебное пособие / Л. Я. Мефодьева. — Новосибирск : Сибирский государственный университет телекоммуникаций и информатики, 2014. - 123 с. - ISBN 2227-8397. - Текст: электронный // Электронно-библиотечная система IPR BOOKS : [сайт]. — URL: http://www.iprbookshop.ru/45482.html
- 2. Никитин, М. Н. Моделирование сборочной единицы для изучения трехмерного моделирования в КОМПАС-3D : учебное пособие / М. Н. Никитин, Т. С. Москалева. — Самара : Самарский государственный технический университет, ЭБС АСВ, 2017. — 101 с. — ISBN 2227-8397. — Текст : электронный // Электронно-библиотечная система IPR<br>http://www.iprbookshop.ru/90635.html BOOKS : [сайт]. URL:

#### **Учебно-методическая:**

- 1. Методические указания по выполнению практических и лабораторных работ по основам компьютерного конструирования (инженерной и компьютерной графике, применению ЭВМ в инженерных расчетах, современным компьютерным технологиям в инженерных расчетах) для студентов бакалавриата и специалитета / В. В. Рыбин; УлГУ, ИФФВТ. - Ульяновск : УлГУ, 2019. - Загл. с экрана; Неопубликованный ресурс. - Электрон. текстовые дан. (1 файл : 8,57 Мб). - Текст : электронный. URL: http://lib.ulsu.ru/MegaPro/Download/MObject/6755.
- 2. Методические указания для самостоятельной работы студентов по дисциплине «Основы компьютерного конструирования» / В. В. Рыбин; УлГУ, ИФФВТ. -Ульяновск : УлГУ, 2019. - Загл. с экрана; Неопубликованный ресурс. - Электрон. стовые дан. (1 файл : 1,15 МБ). - Текст : электронный. // — URL: http://lib.ulsu.ru/MegaPro/Download/MObject/7966

#### Согласовано:

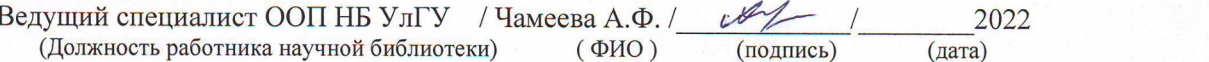

#### **б) программное обеспечение**

КОМПАС 3D

#### **в) Профессиональные базы данных, информационно-справочные системы**

#### **1. Электронно-библиотечные системы:**

1.1. IPRbooks : электронно-библиотечная система : сайт / группа компаний Ай Пи Ар Медиа. - Саратов,  $[2021]$ . – URL: http://www.iprbookshop.ru. – Режим доступа: для зарегистрир. пользователей. - Текст : электронный.

1.2. ЮРАЙТ : электронно-библиотечная система : сайт / ООО Электронное издательство ЮРАЙТ. – Москва, [2021]. - URL: https://urait.ru. – Режим доступа: для зарегистрир. пользователей. - Текст : электронный.

1.3. Консультант студента : электронно-библиотечная система : сайт / ООО Политехресурс. – Москва, [2021]. – URL: https://www.studentlibrary.ru/cgi-bin/mb4x. – Режим доступа: для зарегистрир. пользователей. – Текст : электронный.

1.4. Консультант врача : электронно-библиотечная система : сайт / ООО Высшая школа организации и управления здравоохранением-Комплексный медицинский консалтинг. – Москва, [2021]. – URL: https://www.rosmedlib.ru. – Режим доступа: для зарегистрир. пользователей. – Текст : электронный.

1.5. Большая медицинская библиотека : электронно-библиотечная система : сайт / ООО Букап. – Томск, [2021]. – URL: https://www.books-up.ru/ru/library/ . – Режим доступа: для зарегистрир. пользователей. – Текст : электронный.

1.6. Лань : электронно-библиотечная система : сайт / ООО ЭБС Лань. – Санкт- $\Pi$ етербург, [2021]. – URL: https://e.lanbook.com. – Режим доступа: для зарегистрир. пользователей. – Текст : электронный.

1.7. **Znanium.com :** электронно-библиотечная система : сайт / ООО Знаниум. - Москва, [2021]. - URL: http://znanium.com . – Режим доступа : для зарегистрир. пользователей. - Текст : электронный.

1.8. Clinical Collection : коллекция для медицинских университетов, клиник, медицинских библиотек // EBSCOhost : [портал]. – URL: http://web.b.ebscohost.com/ehost/search/advanced?vid=1&sid=9f57a3e1-1191-414b-8763  $e97828f9f7e1\%40s$ essionmgr $102$ . – Режим доступа : для авториз. пользователей. – Текст : электронный.

1.9. Русский язык как иностранный : электронно-образовательный ресурс для иностранных студентов : сайт / ООО Компания «Ай Пи Ар Медиа». – Саратов, [2021]. – URL: https://ros-edu.ru. – Режим доступа: для зарегистрир. пользователей. – Текст : электронный.

**2. КонсультантПлюс** [Электронный ресурс]: справочная правовая система. /ООО «Консультант Плюс» - Электрон. дан. - Москва : КонсультантПлюс, [2021].

#### **3. Базы данных периодических изданий:**

3.1. База данных периодических изданий : электронные журналы / ООО ИВИС. - Москва, [2021]. – URL: https://dlib.eastview.com/browse/udb/12. – Режим доступа : для авториз. пользователей. – Текст : электронный.

3.2. eLIBRARY.RU: научная электронная библиотека : сайт / ООО Научная Электронная Библиотека. – Москва, [2021]. – URL: http://elibrary.ru. – Режим доступа : для авториз. пользователей. – Текст : электронный

3.3. «Grebennikon» : электронная библиотека / ИД Гребенников. – Москва, [2021]. – URL: https://id2.action-media.ru/Personal/Products. – Режим доступа : для авториз. пользователей. – Текст : электронный.

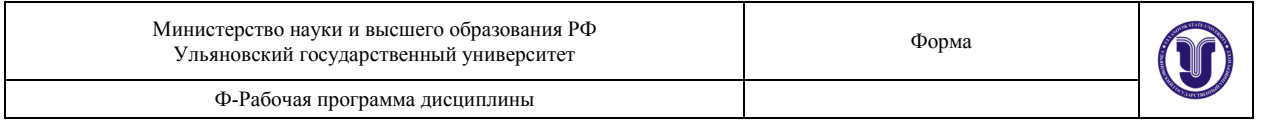

**4. Национальная электронная библиотека** : электронная библиотека : федеральная государственная информационная система : сайт / Министерство культуры РФ ; РГБ. – Москва, [2021]. – URL: https://нэб.рф. – Режим доступа : для пользователей научной библиотеки. – Текст : электронный.

**5. SMART Imagebase** // EBSCOhost : [портал]. – URL: https://ebsco.smartimagebase.com/?TOKEN=EBSCO-

1a2ff8c55aa76d8229047223a7d6dc9c&custid=s6895741. – Режим доступа : для авториз. пользователей. – Изображение : электронные.

**6. Федеральные информационно-образовательные порталы:** 

6.1. Единое окно доступа к образовательным ресурсам : федеральный портал / учредитель ФГАОУ ДПО ЦРГОП и ИТ. – URL: http://window.edu.ru/ . – Текст : электронный.

6.2. Российское образование : федеральный портал / учредитель ФГАОУ ДПО ЦРГОП и ИТ. – URL: http://www.edu.ru. – Текст : электронный.

### **7. Образовательные ресурсы УлГУ:**

7.1. Электронная библиотека УлГУ : модуль АБИС Мега-ПРО / ООО «Дата Экспресс». – URL: http://lib.ulsu.ru/MegaPro/Web. – Режим доступа : для пользователей научной библиотеки. – Текст : электронный.

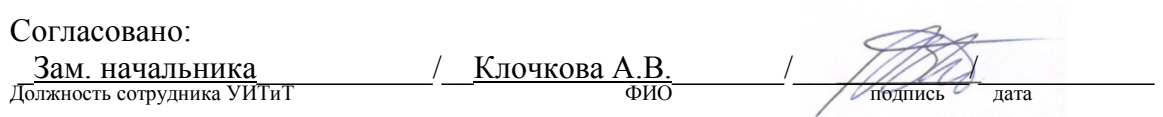

# **12. МАТЕРИАЛЬНО-ТЕХНИЧЕСКОЕ ОБЕСПЕЧЕНИЕ ДИСЦИПЛИНЫ**

Аудитории для проведения лекций, семинарских занятий, для выполнения лабораторных работ и практикумов, для проведения текущего контроля и промежуточной аттестации, курсового проектирования, групповых и индивидуальных консультаций.

Аудитории укомплектованы специализированной мебелью, учебной доской. Аудитории для проведения лекций оборудованы мультимедийным оборудованием для предоставления информации большой аудитории.

# **13. СПЕЦИАЛЬНЫЕ УСЛОВИЯ ДЛЯ ОБУЧАЮЩИХСЯ С ОГРАНИЧЕННЫ-МИ ВОЗМОЖНОСТЯМИ ЗДОРОВЬЯ**

В случае необходимости, обучающимся из числа лиц с ограниченными возможностями здоровья (по заявлению обучающегося) могут предлагаться одни из следующих вариантов восприятия информации с учетом их индивидуальных психофизических особенностей:

− для лиц с нарушениями зрения: в печатной форме увеличенным шрифтом; в форме электронного документа; в форме аудиофайла (перевод учебных материалов в аудиоформат); в печатной форме на языке Брайля; индивидуальные консультации с привлечением тифлосурдопереводчика; индивидуальные задания и консультации;

− для лиц с нарушениями слуха: в печатной форме; в форме электронного документа; видеоматериалы с субтитрами; индивидуальные консультации с привлечением сурдопереводчика; индивидуальные задания и консультации;

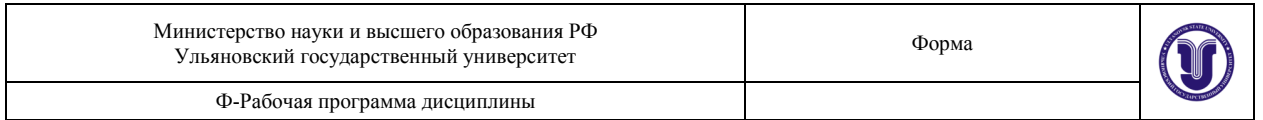

− для лиц с нарушениями опорно-двигательного аппарата: в печатной форме; в форме электронного документа; в форме аудиофайла; индивидуальные задания и консультации.

В случае необходимости использования в учебном процессе частично/исключительно дистанционных образовательных технологий, организация работы ППС с обучающимися с ОВЗ и инвалидами предусматривается в электронной информационно-образовательной среде с учетом их индивидуальных психофизических особенностей.

Разработчик Доцент, Рыбин Владислав Витальевич

подпись должность, ФИО